# Découvrez la génération **Open Line™**

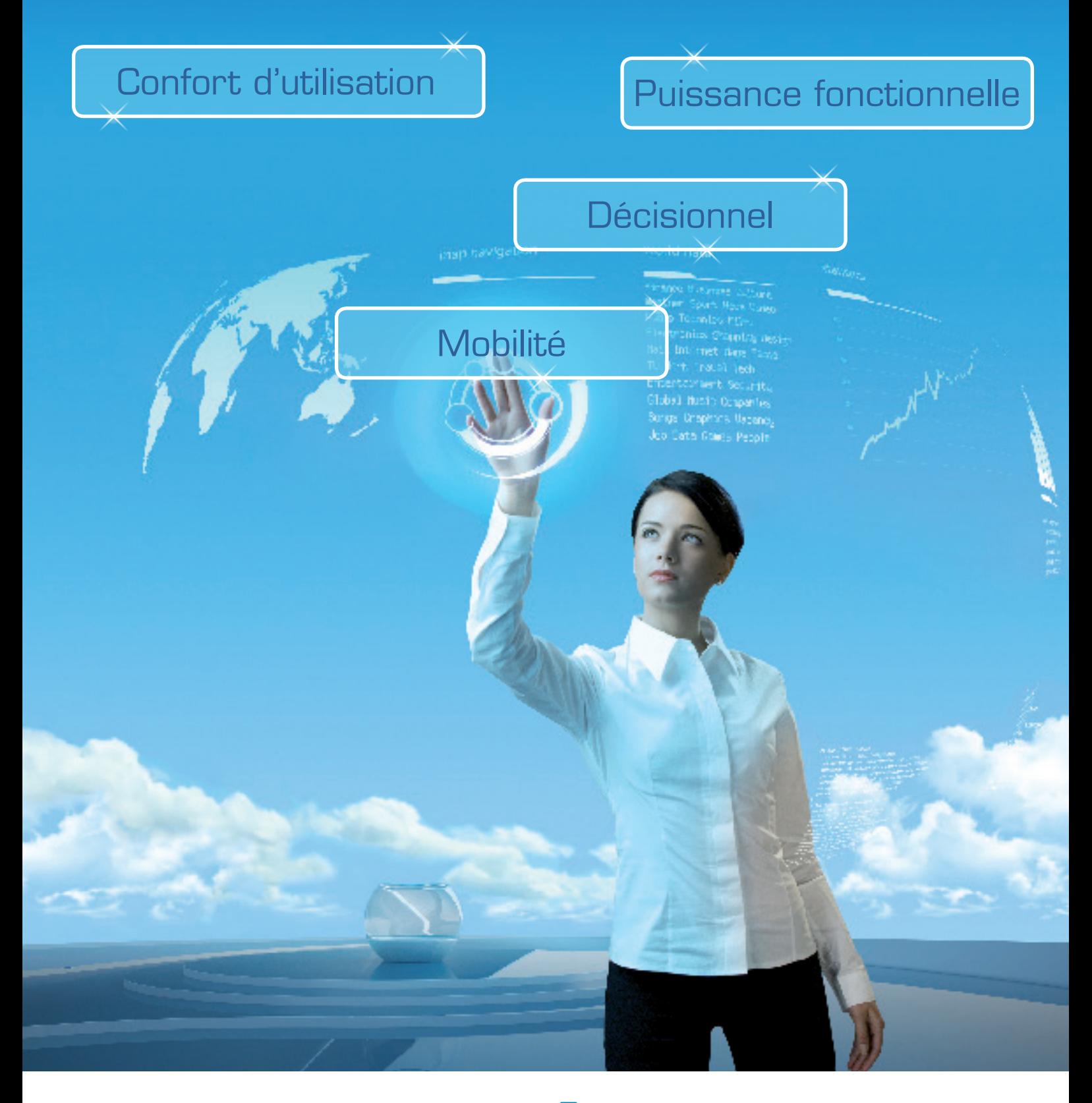

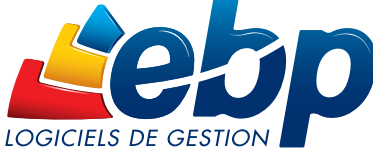

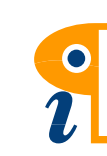

Edited with the demo version of Infix Pro PDF Editor

To remove this notice, visit www.pdfediting.com

## Confort d'utilisation

#### Open Line<sup>™</sup> facilite la navigation dans le logiciel

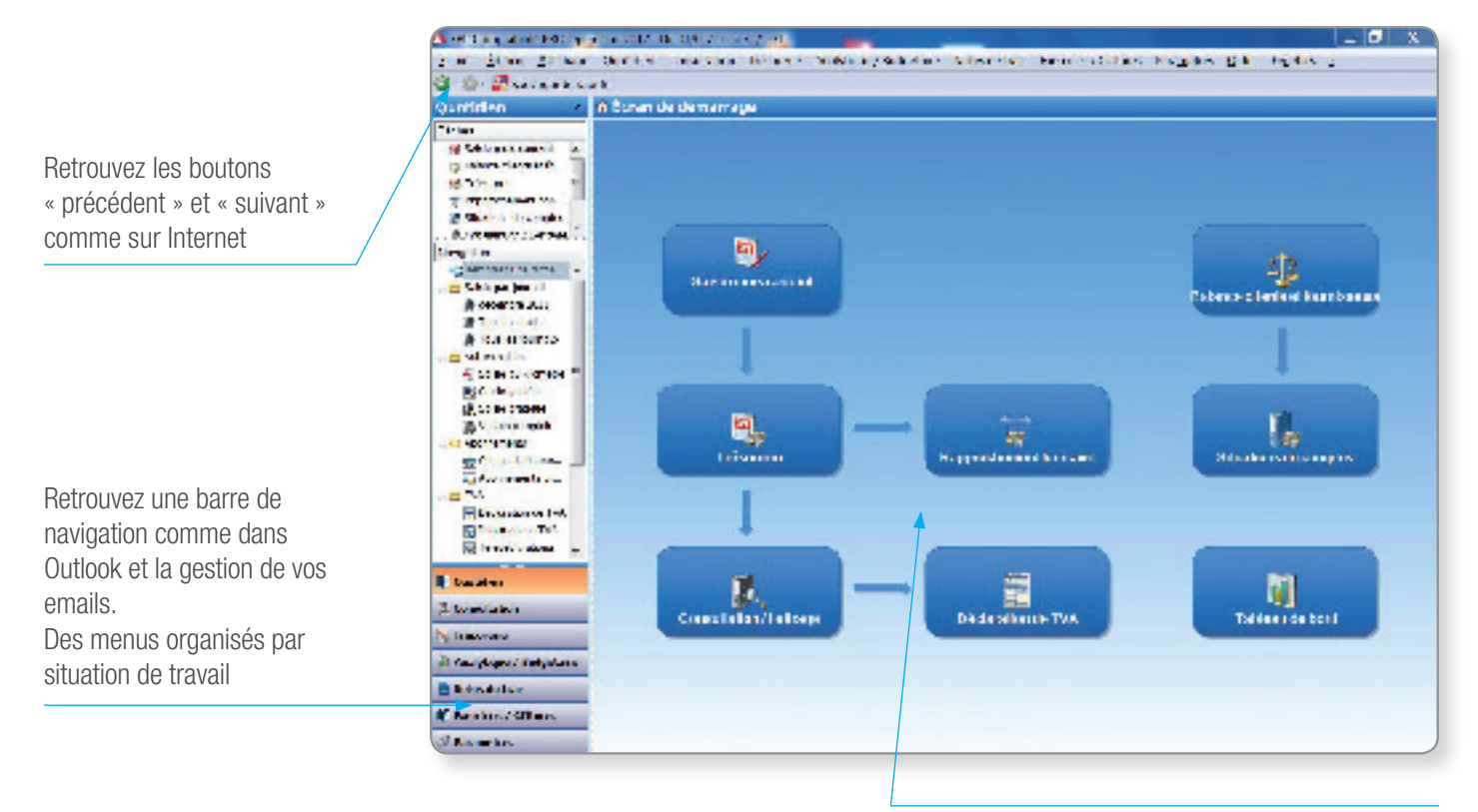

Visualisez les tâches à accomplir dans chaque situation de travail grâce à l'Open Guide

#### Open Line™ s'adapte à votre mode de travail

Personnalisez la visualisation de vos listes d'écritures, grâce à un assistant, pour les adapter à vos besoins

Visualisez vos échéances par règlement pour en connaître le détail

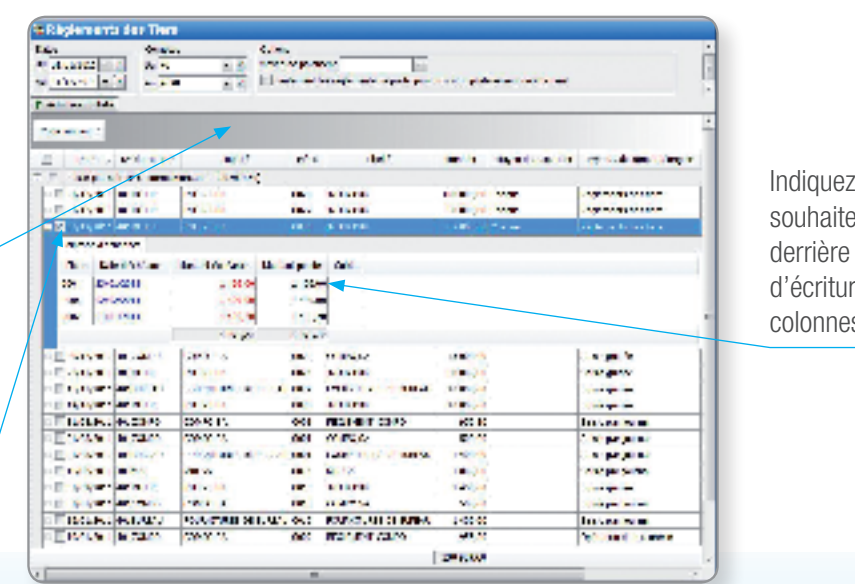

Indiquez le détail que vous souhaitez voir apparaître derrière chaque ligne d'écriture (choix des colonnes, mode d'affichage)

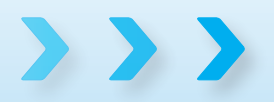

La technologie Open Line™ vous assure une prise en main rapide et permet de s'adapter à vos habitudes de Edited with the demo version of Infix Pro PDF Editor

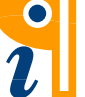

To remove this notice, visit : www.pdfediting.com

### Puissance fonctionnelle

#### Open Line™ facilite le traitement de l'information

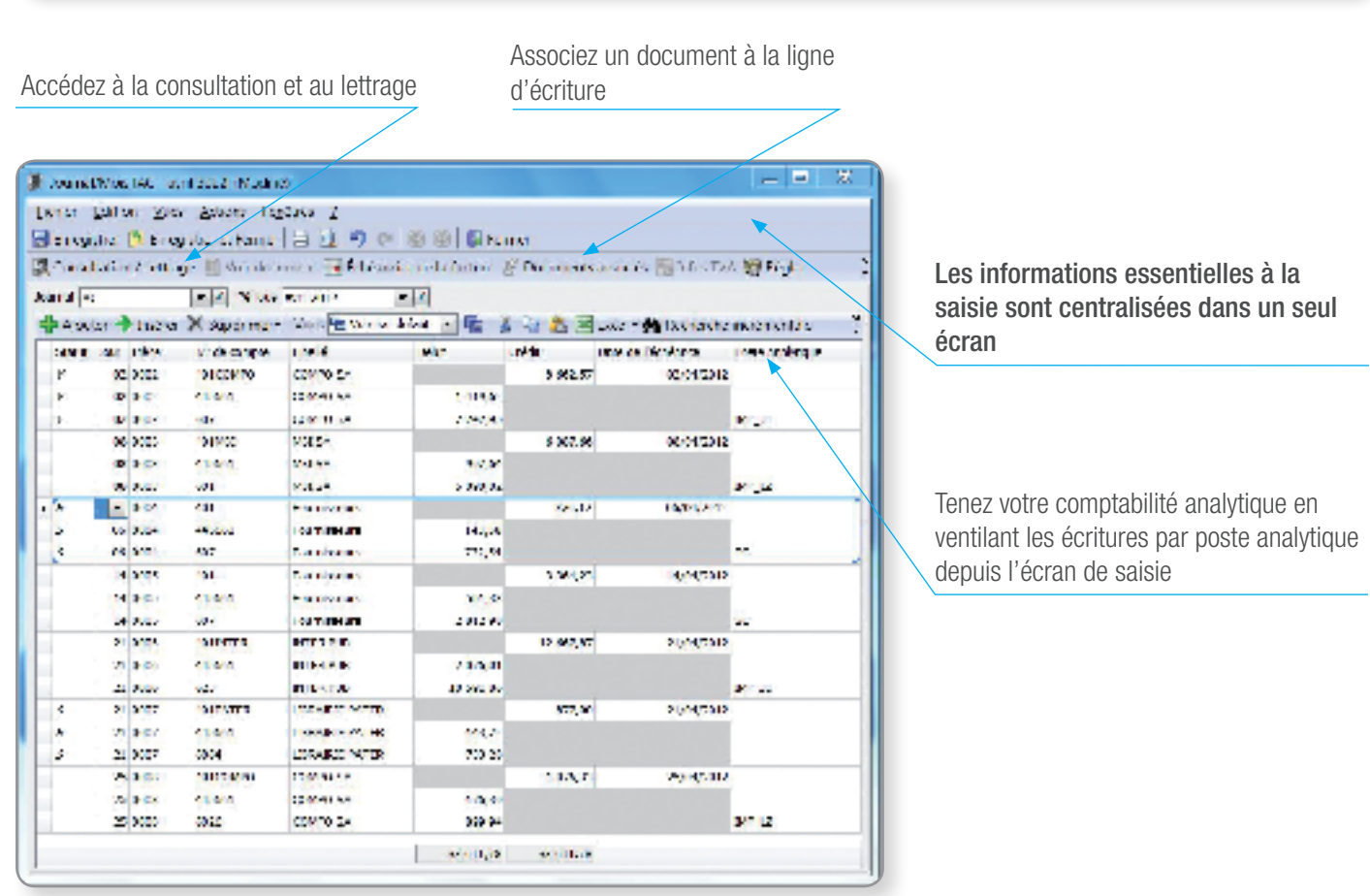

Accédez directement à la facture qui a généré l'écriture

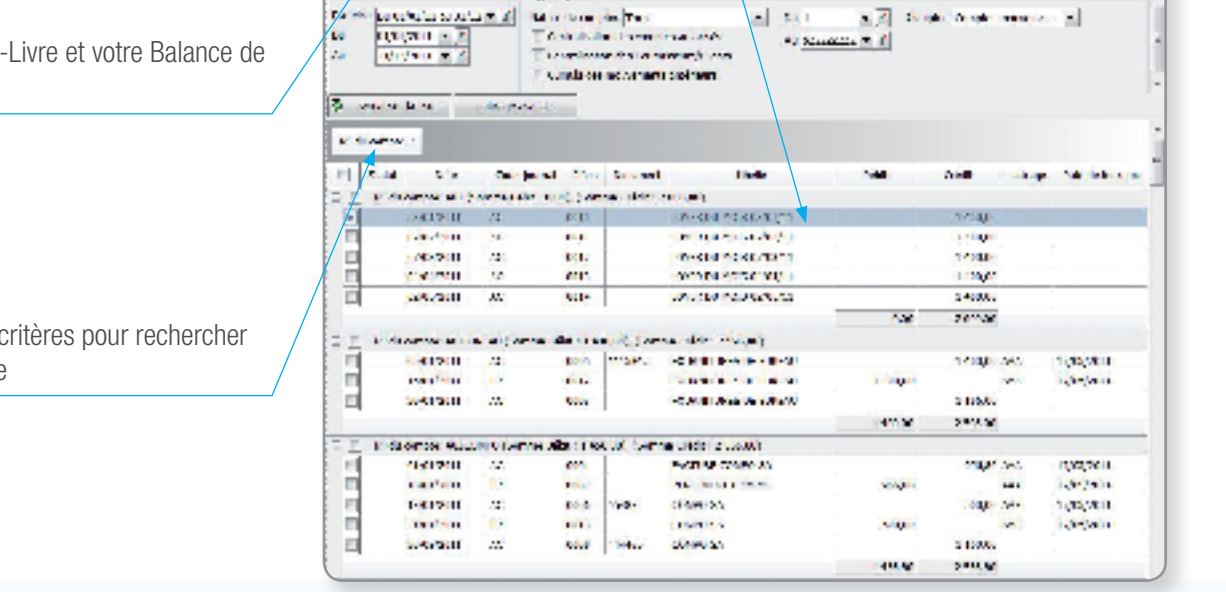

(5 Quand Line - Exercise : Du 31/01/11 : u 31/12/1)

#### La technologie Open Line™ concentre **2** D une série de fonctionnalités avancées pour une meil

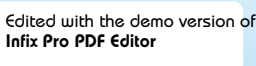

To remove this notice, visit : www.pdfediting.com

2,

Consultez votre Grandmanière interactive

Filtrez, regroupez vos o l'information souhaitée

## **Décisionnel**

#### Open Line™ permet de contrôler son activité

#### Sauvegardez votre tableau de bord personnalisé par utilisateur

Visualisez vos chiffres clés sous forme de graphique, tableau...

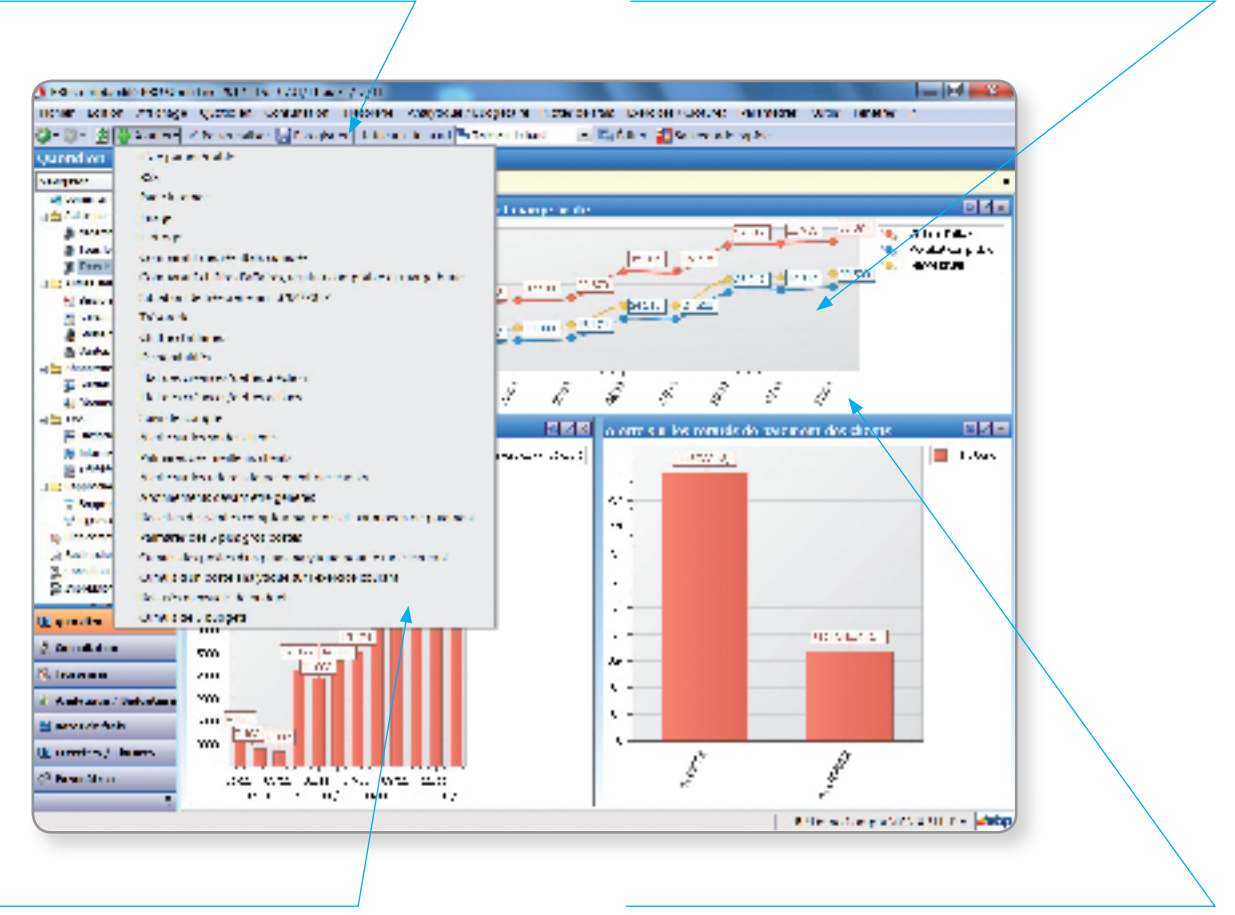

Composez votre propre tableau de bord ! Sélectionnez les indicateurs clés que vous souhaitez suivre (CA, alerte sur solde client, état des créances...)

L'actualisation de votre tableau de bord est instantanée suite aux saisies enregistrées

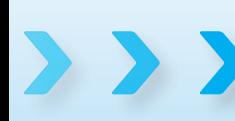

La technologie Open Line<sup>™</sup> vous offre une vue synthétique de votre activité Edited with the demo version of au travers de tableaux de bord d'analyse Infix Pro PDF Editor

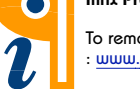

To remove this notice, visit : www.pdfediting.com

### **Décisionnel**

### Open Line™ permet de maîtriser sa trésorerie

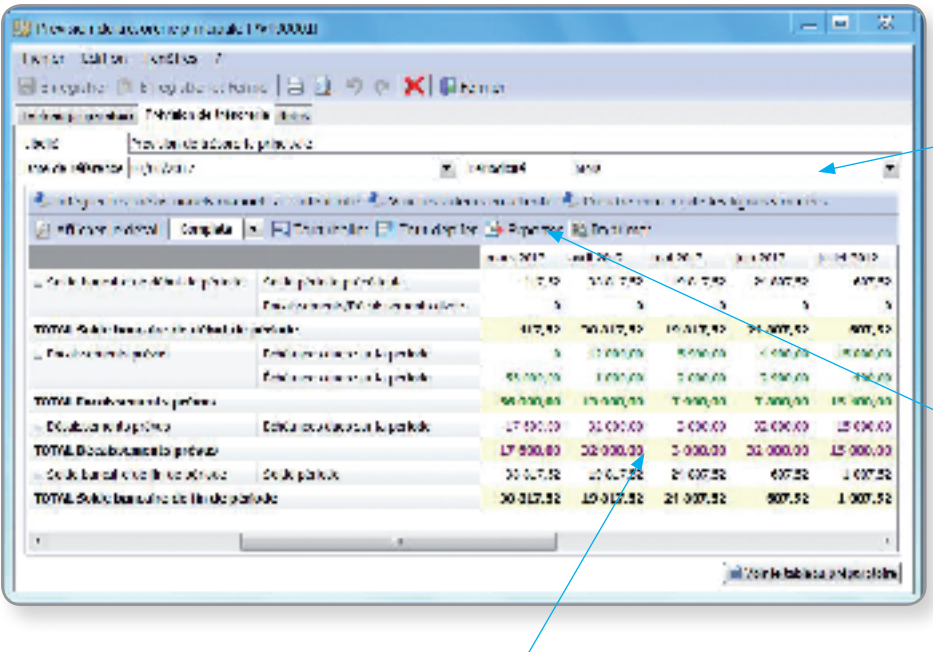

Choisissez la périodicité (mois, semaine,...) de suivi de votre trésorerie

Exportez vos prévisions de trésorerie sous un autre format (Excel®...) pour réaliser des analyses poussées ou l'inclure dans une présentation à destination de vos associés, votre banquier...

Accédez au détail d'un montant depuis une cellule

#### Open Line™ permet de gérer ses budgets

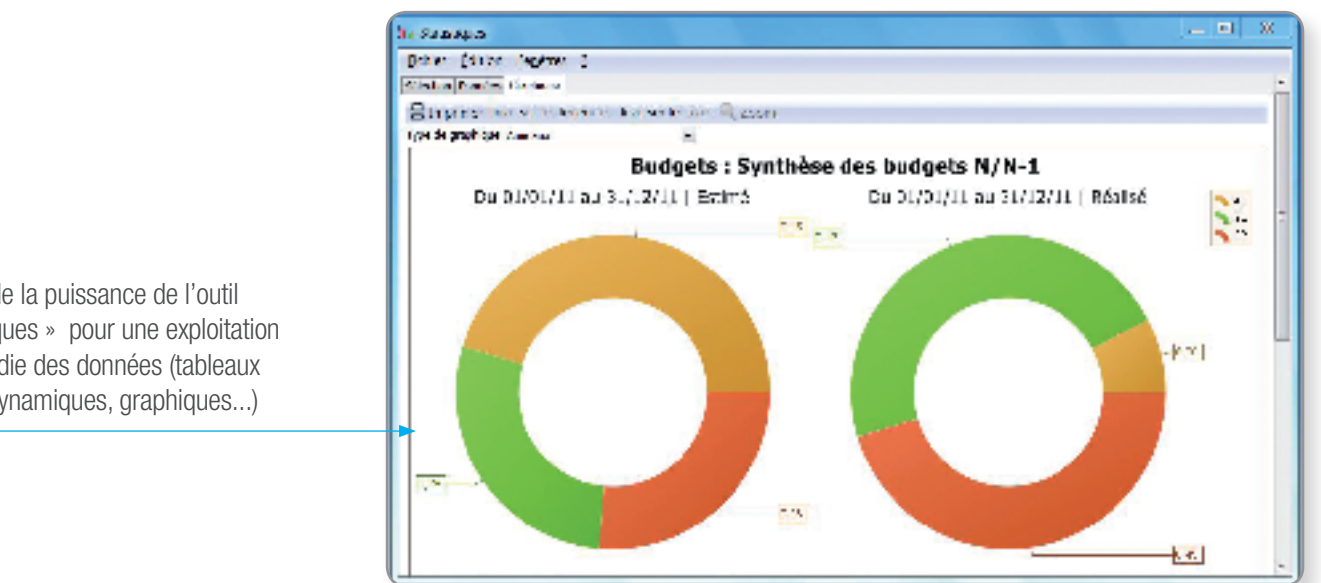

Profitez de la puissance de l'outil « statistiques » pour une exploitation approfondie des données (tableaux croisés dynamiques, graphiques...)

 $\sum$ 

La technologie Open Line™ vous offre de nombreux outils d'aide à la décision pour affiner la gestio Edited with the demo version of  $\overline{\mathbf{C}}$ Infix Pro PDF Editor

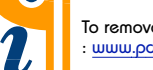

To remove this notice, visit : www.pdfediting.com

## Mobilité

#### Open Line<sup>™</sup> ouvre le dialogue avec l'extérieur

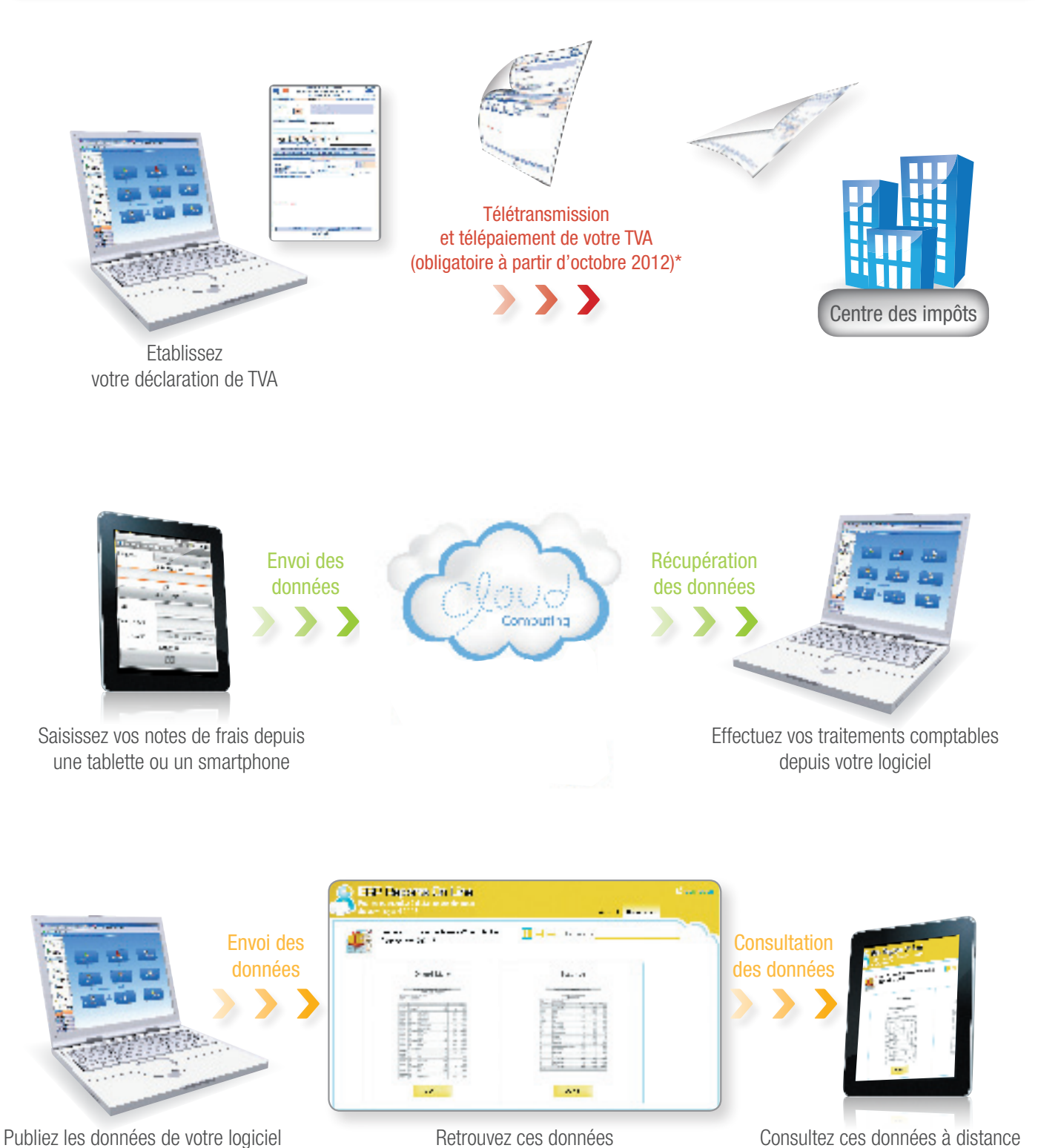

Retrouvez ces données sur votre site web sécurisé Reports On Line

Consultez ces données à distance via Internet depuis un ordinateur, une tablette ou un smartphone

www.pdfediting.com

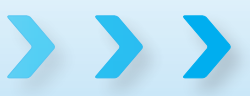

que vous souhaitez échanger

La technologie Open Line™ offre de réelles ouvertures vers l'extérieur, indispensables aujourd'hui pour g Edited with the demo Infix Pro PDF Editor